# **horizon-meta - Bug #3164**

### **horizon-openssh-default-settings : pam\_mount**

22/10/2013 17:32 - Eric Seigne

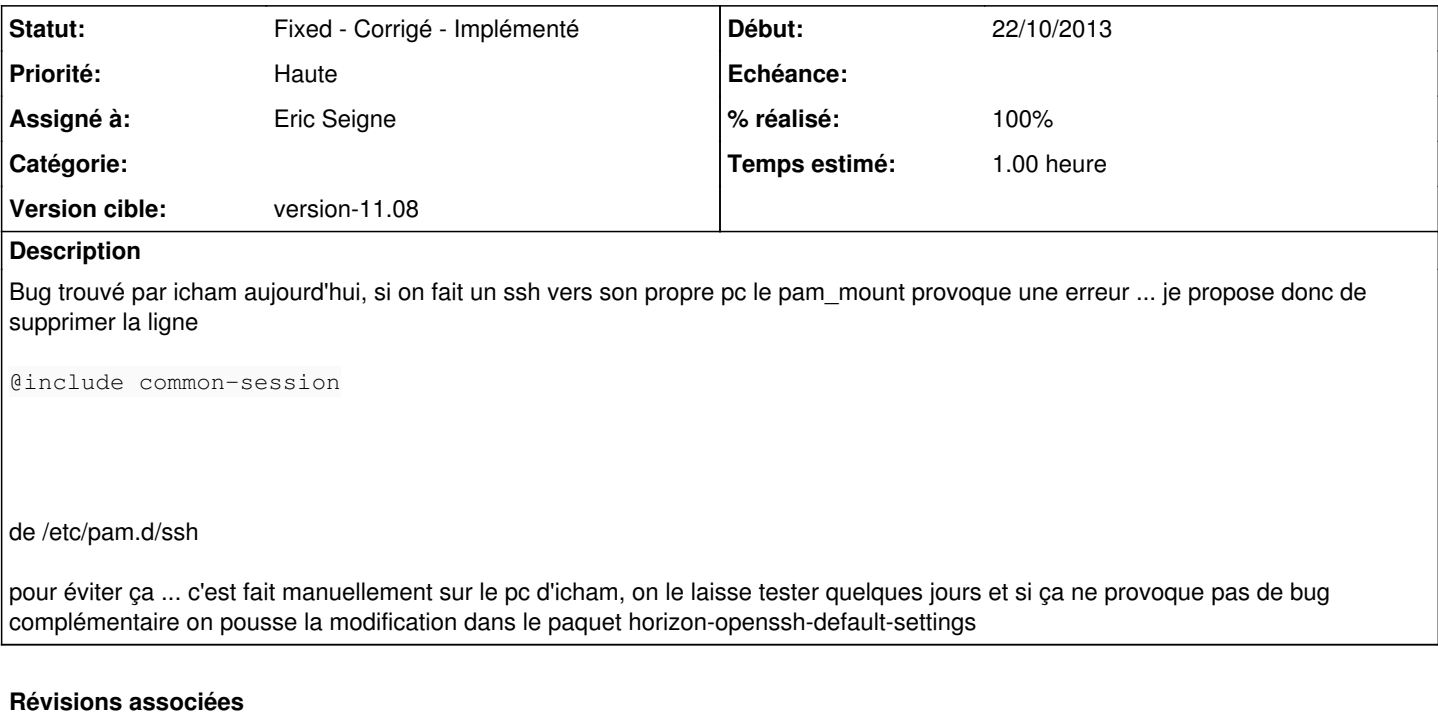

#### **Révision e26cbcc4 - 07/02/2014 18:00 - Eric Seigne**

fix #3164: autorise le ssh loopback

### **Historique**

## **#1 - 25/12/2013 18:44 - Eric Seigne**

*- Projet changé de horizon-default-settings à horizon-meta*

### **#2 - 07/02/2014 19:18 - Eric Seigne**

*- Statut changé de Assigned - En cours à Fixed - Corrigé - Implémenté*

*- % réalisé changé de 50 à 100*

C'est dans le paquet 11.08.0.35~ryxeo4